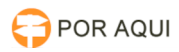

## Adicionar sites nas exceções do JAVA - Bloqueio JAVA 26/04/2024 11:32:14

## **Imprimir artigo da FAQ**

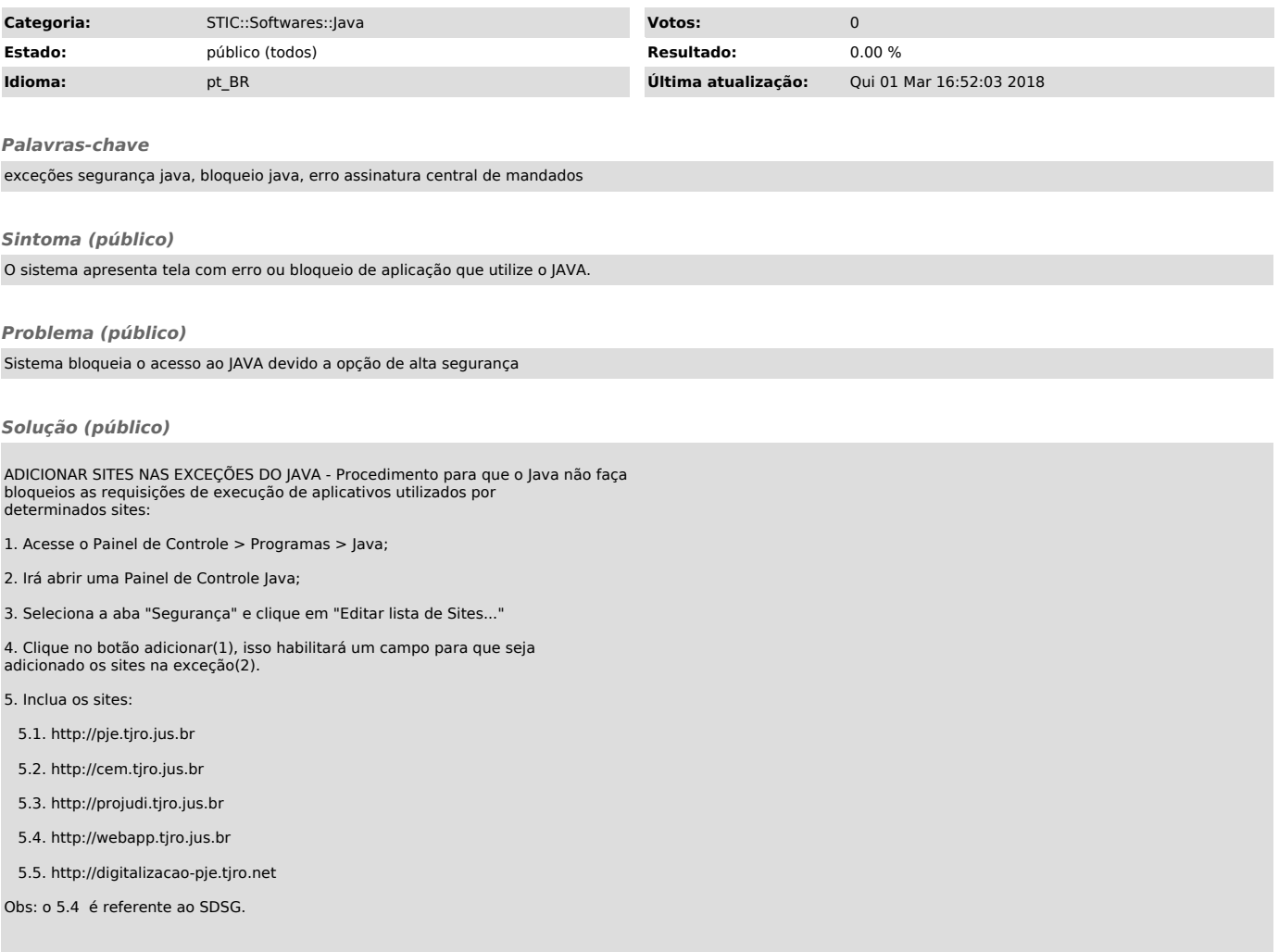